Capacity Provisioning (CP) for z/OS V2R1 can manage Defined Capacity and Group Capacity limits. It can automatically adjust them based on a predefined policy as well as provides the end user with commands to make the adjustments from a z/OS console rather than the Support Element (SE).

In this blog entry we will share with you our experiences with this new enhancement. From here on we will refer to Defined Capacity as DC and Group Capacity as GC.

Specifically we will talk about:

- High level introduction to DC and GC concepts
- Steps we took to start exploiting DC and GC
- CP for z/OS policy updates we made to let it start managing our DC and GC limits
- CP for z/OS DC support in action
- Links to additional documentation

# **High level introduction to DC and GC concepts**

In various other documentations Defined Capacity and Group Capacity are also referred to as Soft Capping or WLM Capping.

*An installation can specify a Defined Capacity expressed in millions of service units per hour (MSU) for an LPAR. The Defined Capacity sets the capacity limit of an individual LPAR when soft capping is in effect.*

*WLM keeps a 4-hour rolling average of the CPU usage of the LPAR, and when the 4-hour average CPU consumption exceeds the defined capacity limit, WLM dynamically activates soft capping. When the rolling 4-hour average returns below the Defined Capacity, soft capping is removed.*

*The Group Capacity allows the definition of a group of LPARs on the same CPC and a limit for the combined capacity usage by those LPARs. This allows the system to manage the group in such a way that the limit for Group Capacity in MSU per hour will not be exceeded. PR/SM and WLM work together to enforce the capacity defined for the group and also enforce the capacity optionally defined for each individual LPAR.*

*An LPAR can be restricted by Defined Capacity and in addition belong to a capacity group.*

For more details on Defined Capacity and Group Capacity concepts please refer to the following documentation:

z/OS Performance: WLM Soft Capping Support for Sub Capacity Pricing

http://www.ibm.com/support/techdocs/atsmastr.nsf/WebIndex/FLASH10099

MVS: Planning: Workload Management

• http://publibz.boulder.ibm.com/epubs/pdf/iea3w100.pdf

## **Steps we took to start exploiting DC and GC**

You need to have DC and GC limits in place before CP for z/OS can start managing them. In other words today CP for z/OS doesn't support initial assignment of these limits but just managing them once they are assigned.

Please note that the DC and GC limits... etc used in this blog entry are by no means recommendations for you. These are just values from one of our various tests. Limits you assign will depend on your configuration and requires capacity & performance planning.

For our test, we decided to assign DC and GC to one of our zEC12 CPCs, referred to as P91 in the examples below. These changes were done using the SE.

First we assigned DC to a set of our LPARs using the *Change Logical Partition Control*s task:

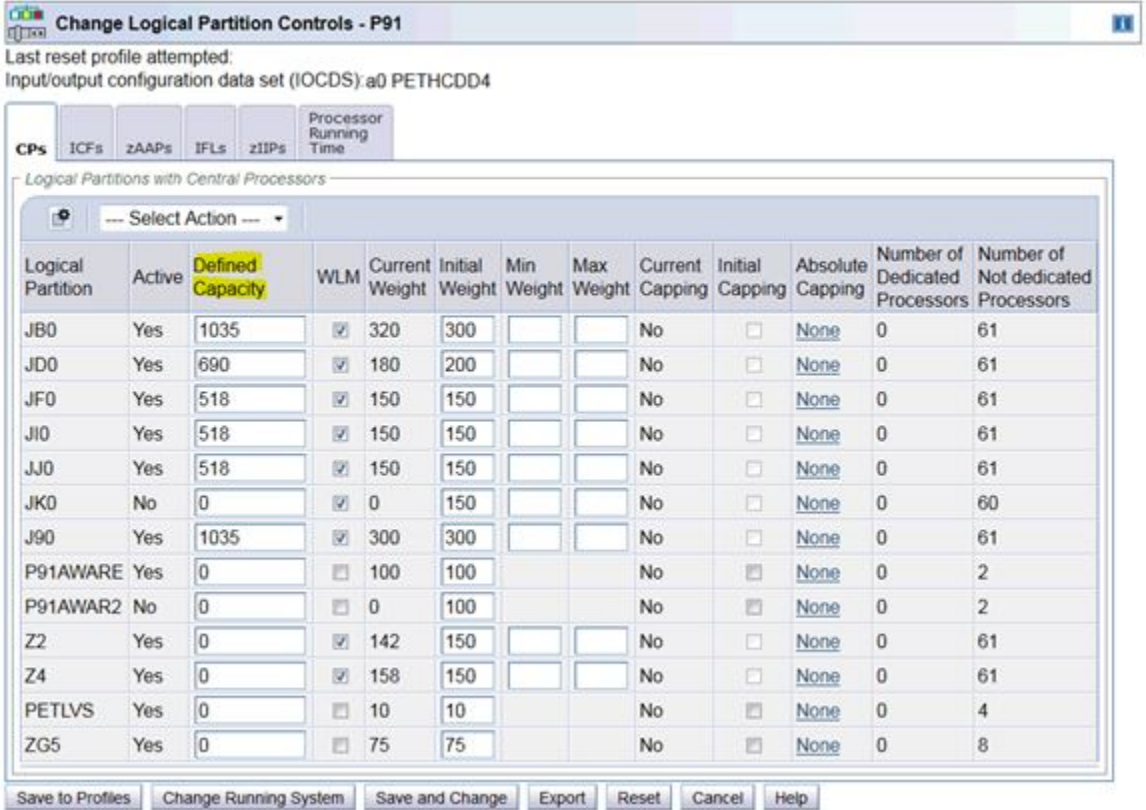

Next we created an LPAR Group, called PLEX1, using the *Change LPAR Group Controls* task. We added the above mentioned LPARs to it and gave it a GC of 4313.

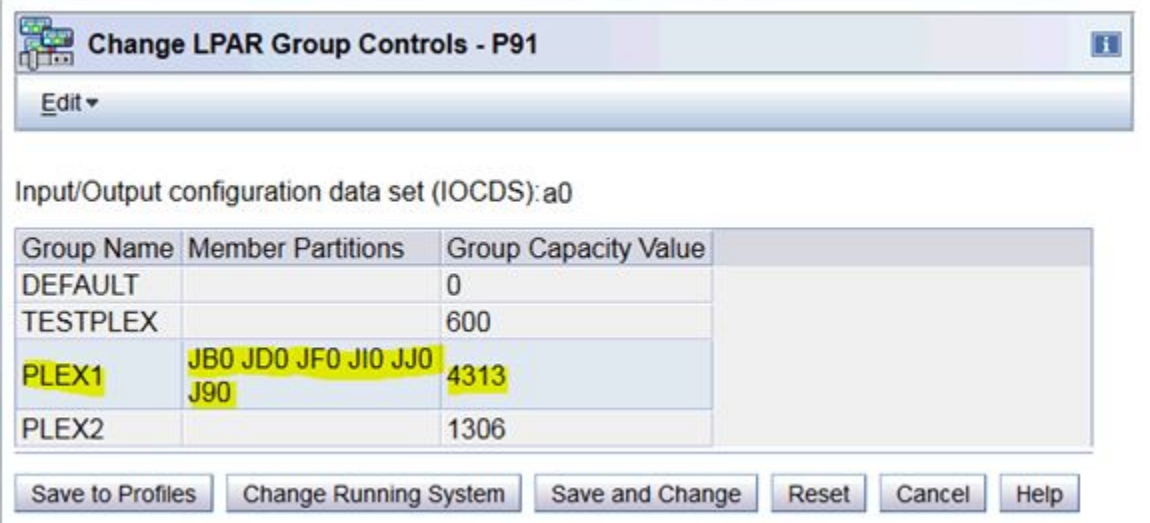

Note that these changes can be made dynamically to the running systems and/or saved to the LPAR profiles to take effect in the future. We made the changes dynamically using the *Save and Change* button, shown above, and were able to see the results in RMF right away. Take a peek at the *Image Capacity, Group* and *Limit* fields for system JB0 from the *RMF Monitor III CPC Capacity* panel below.

Samples: 118 System: JBO Date: 12/04/13 Time: 15.55.00 Range: 120 2827 Model 758 Partition: JB<sub>0</sub> Weight % of Max: \*\*\*\* CPC Capacity: 5986 4h Avg: 856 Group: PLEX1  $0.0$ Image Capacity: 1035 WLM Capping %: 4h Max: 1010  $Limit: 4313$ Logical Util % - Physical Util % -Partition --- MSU ---Cap Proc Def Act Def Num Effect Total LPAR Effect Total  $*$ CP 490  $0.7$  $37.6$ 38.3 1035 802 58.0  $13.3$  $13.4$  $13.3$ 13.4 JB<sub>0</sub> **NO**  $0.1$ 279 NO  $4.5$  $4.5$  $4.6$ 4.7 JD<sub>0</sub> 690 60.0  $0.0$  $5.8$  $5.9$ JF<sub>0</sub> 518 365 NO 60.0  $0.1$  $6.0$  $6.1$ 518  $3.9$  $3.8$ JI0 228 NO  $57.0$  $3.8$  $0.0$  $3.8$  $0.0$ **JJ0** 518 **NO** 59.0  $5.1$  $5.2$ 311  $5.1$  $5.2$ **J90** 1035 **NO** 60.0  $0.0$  $0.0$  $0.0$  $0.0$  $0.0$  $\mathbf{0}$ 

Also even though we hadn't made any CP for z/OS changes yet we noticed a few messages in it's job log indicating that it was aware of the above changes:

05.45.16 S0022149 CPO3987I Group capacity observed. Current capacity is 4313 MSU for capacity group PLEX1 of CPC P91 05.45.16 S0022149 CPO3961I Capacity base is 4313 MSU for capacity group PLEX1 of CPC P91 05.49.17 S0022149 CPO3984I Defined capacity change detected. New defined capacity is 1035 MSU for LPAR JB0 of CPC P91 with system JB0 in sysplex UTCPLXJ8 05.49.17 S0022149 CPO3960I Defined capacity base is 1035 MSU for LPAR JB0 of CPC P91 with system JB0 in sysplex UTCPLXJ8 ...

Since CP for z/OS was already aware of the DC and GC updates we decided to take a look at some of the reports.

#### **DEFINEDCAPACITY report**

```
F CPOSERV,APPL=R DC PLEX=UTCPLXJ8 SYS=JB0 
OR
F CPOSERV,APPL=R DC CPC=P91 LPAR=JB0
CPO1095I Defined capacity report generated at 08/05/2013 10:51:26
Defined capacity for system JB0 in sysplex UTCPLXJ8 
CPC.LPAR: P91.JB0
Sysplex.System: UTCPLXJ8.JB0
Management state: not increased
Policy limit: 0 additional MSU
Management base: 1035 MSU
Managed capacity: 0 additional MSU
Current capacity: 1035 MSU
Remaining time until capping: 240 minutes 
4 hour rolling average consumption: 856 MSU 
End of report
```
### **GROUPCAPACITY report**

```
F CPOSERV,APPL=R GC CPC=P91 GROUP=PLEX1
OR
F CPOSERV,APPL=R GC PLEX=UTCPLXJ8 SYS=JB0
CPO1096I Group capacity report generated at 08/05/2013 10:53:24
Group capacity for group PLEX1 on CPC P91 
Group name: PLEX1
CPC name: P91
Management state: not increased
Policy limit: 0 additional MSU
Management base: 4313 MSU
Managed capacity: 0 additional MSU<br>Current capacity: 4313 MSU
Current capacity:
End of report
```
### **CP for z/OS policy updates we made to let it start managing our DC and GC limits**

Before we describe the updates we made let us familiarize you with our CP for z/OS environment. Our domain consists of a z10, z196 and a zEC12 with 16 z/OS LPARs distributed across them and managed by CP for z/OS. We have three rules within our policy.

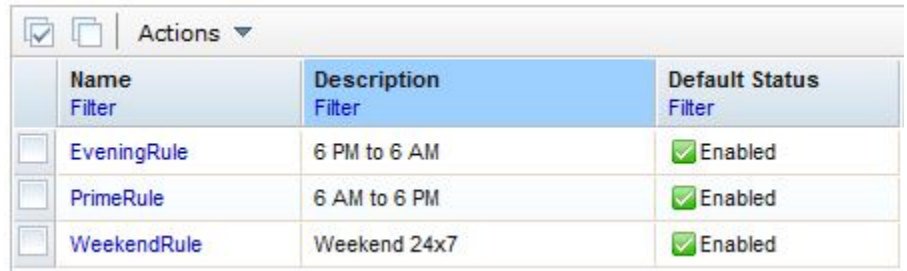

Each rule has a set of recurring time conditions as well as workload conditions and take effect only when both set of conditions are met. For instance the recurring time condition of our Evening rule is specified such that it is only active on week days between 6:00 PM and 6:00 AM.

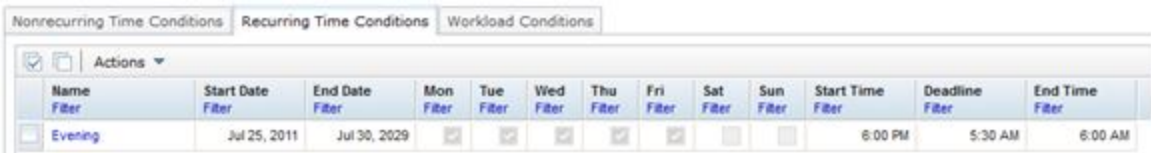

The workload condition portion of our Evening rule is setup such that if the system Performance Index (PI) for any of our workloads (regardless of priority) exceeds 1.5 for 5 minutes additional resources that are available in our On/Of CoD record will be activated. Similarly once the system PI is 1.1 or less for 5 minutes unnecessary resources will be deactivated.

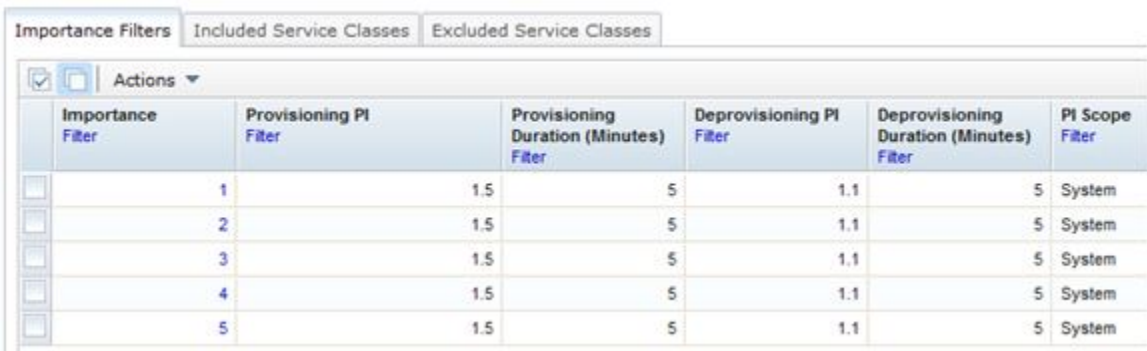

Now let's go back to our discussion on DC and GC support. First, per system, we added a *Maximum Defined Capacity Scope* to our policy. This value represents the total amount of DC MSU that can be added to that system by all the rules within the policy.

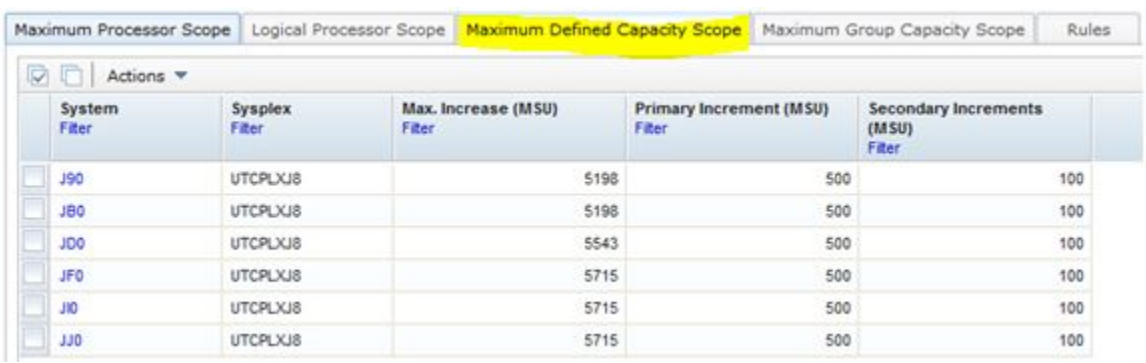

Next we assigned a *Defined Capacity Scope (Max. Increase MSU)*, per system, in all our rules within the policy. This value limits the DC MSU that can be added by the specific rule.

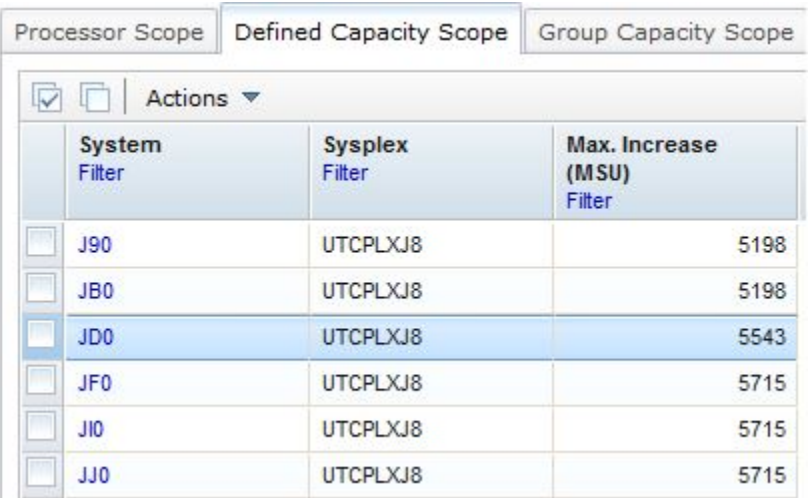

We repeated the same actions for GC. First we added a *Maximum Group Capacity Scope* to our policy.

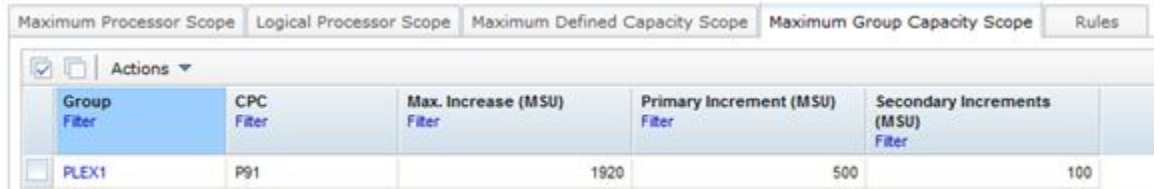

Then we updated all our rules with a *Group Capacity Scope (Max. Increase MSU)*.

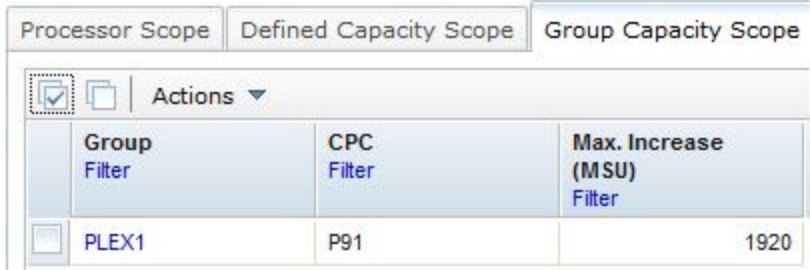

Finally we installed and activated our policy!

## **CP for z/OS DC support in action**

Here are some sample messages related to CP for z/OS DC and GC support.

When CP for z/OS starts you will notice messages, per system and per LPAR group, on whether or not if it is managing DC and GC for those systems.

11.50.02 S0031098 CPO3986I Defined capacity observed. Current capacity is 1518 MSU for LPAR JF0 of CPC P91 with system JF0 in sysplex UTCPLXJ8 11.50.02 S0031098 CPO3960I Defined capacity base is 1018 MSU for LPAR JF0 of CPC P91 with system JF0 in sysplex UTCPLXJ8

11.50.02 S0031098 CPO3987I Group capacity observed. Current capacity is 4313 MSU for capacity group PLEX1 of CPC P91 11.50.02 S0031098 CPO3961I Capacity base is 4313 MSU for capacity group PLEX1 of CPC P91

11.50.03 S0031098 CPO3966I Defined capacity is turned off for LPAR TPN of CPC H91 with 793 system TPN in sysplex UTCPLXJ8. Defined capacity management for this 793 system stops

As CP for z/OS adjusts DC and GC you will see messages similar to these:

12.05.02 S0031098 CPO3964I Defined capacity decrease initiated to 1018 MSU for LPAR JF0 of CPC P91 with system JF0 in sysplex UTCPLXJ8 12.06.13 S0031098 CPO3984I Defined capacity change detected. New defined capacity is 443 443 1018 MSU for LPAR JF0 of CPC P91 with system JF0 in sysplex UTCPLXJ8

### **Links to additional documentation**

For more details on CP for z/OS please refer to: MVS Capacity Provisioning User's Guide

http://publibz.boulder.ibm.com/epubs/pdf/iea3u100.pdf

Make sure to take a look at their web site as well. I find the *What's New* and *FAQs* sections to be very handy. Also if you are new to z/OS capacity provisioning take a look at the *Further Info* section for some introductory presentations.

http://www-03.ibm.com/systems/z/os/zos/features/cpm/